### ҚАЗАҚСТАН РЕСПУБЛИКАСЫ БІЛІМ ЖӘНЕ ҒЫЛЫМ МИНИСТРЛІГІ АНВАР ИСМАИЛОВ АТЫНДАҒЫ КӘСІПТІК КОЛЛЕДЖІ

БЕКІТЕМІН Тәрбие істері жөніндегі директор орынбасары \_\_\_\_\_\_\_\_ У.О.Абзелова

# «Мобильді робототехника» үйірмесінің күнтізбелік - тақырыптық жоспары

Орындаған: Ибрагимов Д

**Ақсукент – 2020 ж.**

#### Микроконтроллермен танысу NI myRIO және LabVIEW бағдарламалау ортасы **«Мобильді робототехника» құзыреттілігін оқыту жоспары**

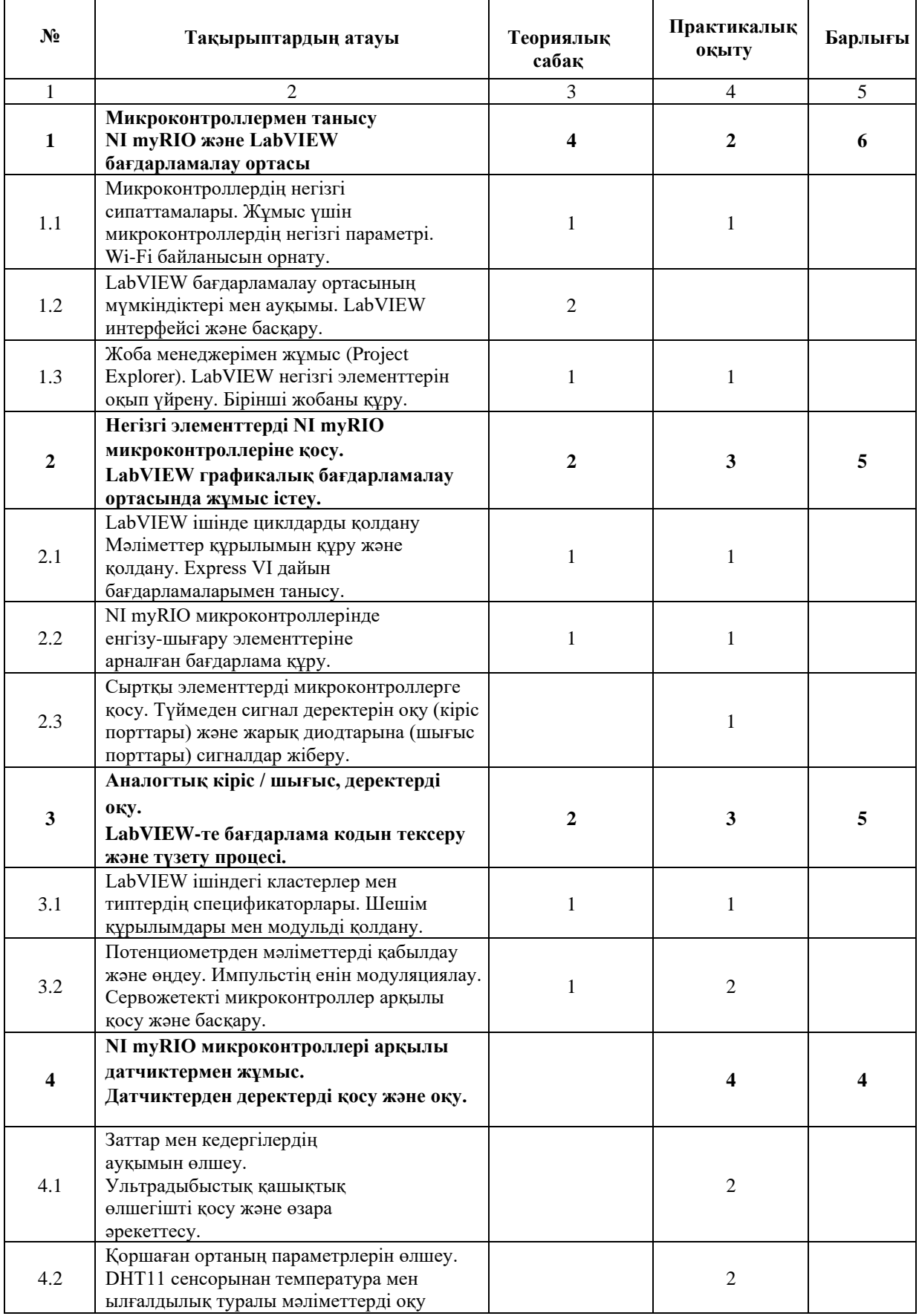

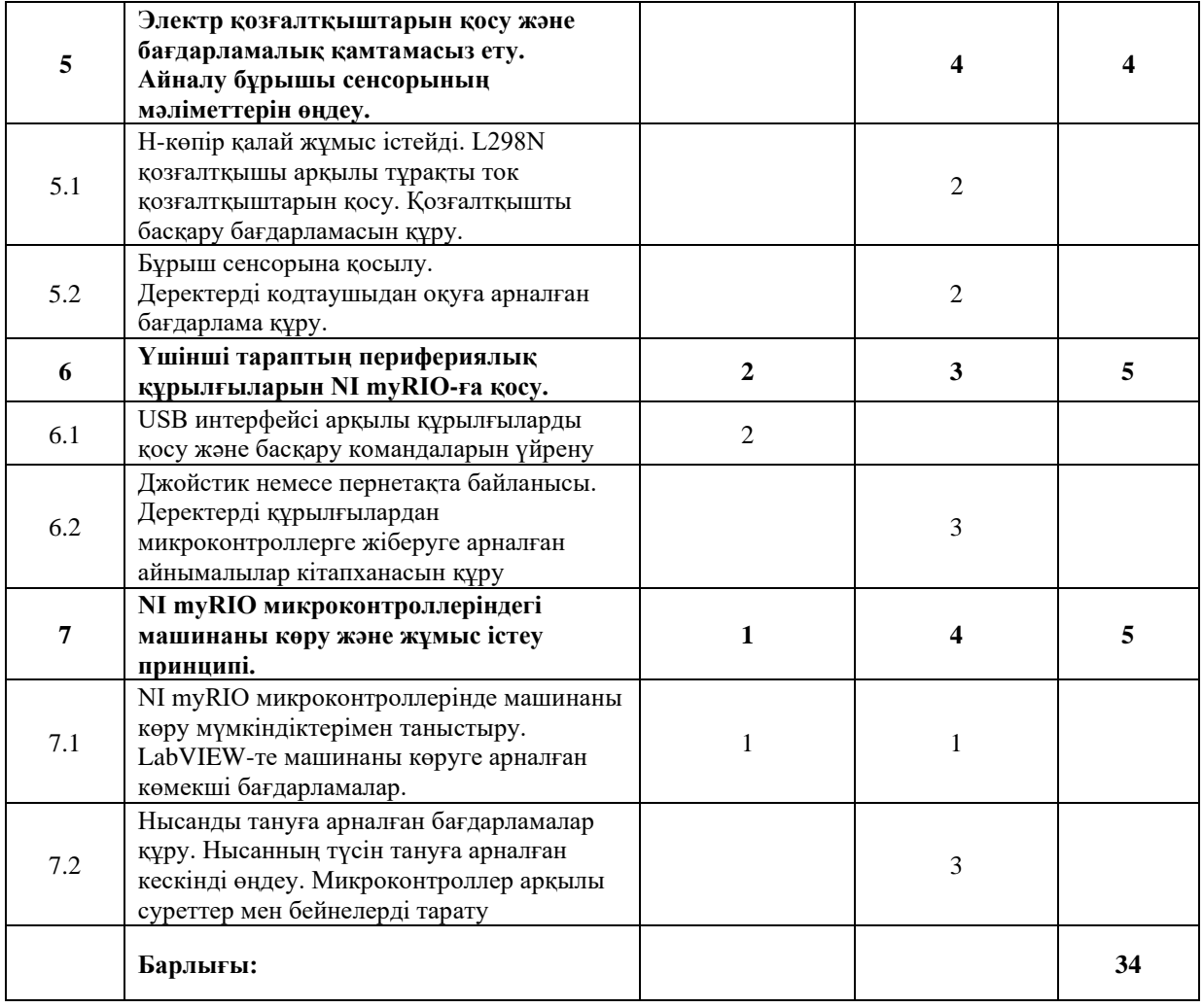

#### **Пайдаланылған әдебиеттер тізімі:**

#### **Негізгі әдебиеттер:**

1. Герман, Стивен. Өнеркәсіптік қозғалтқышты басқару. 6-шы басылым Дельмар, Cengage Learning, 2010. 251 бет.

Ohio Electric Motors. Тұрақты ток қозғалтқыштары: жоғары іске қосу моменті, бірақ жүктеме жұмысына кеңес бермейді. Ohio Electric Motors, 2011 ж. Мұрағатталды 2011 жылғы 31 қазан, сағ Wayback Machine

«Әмбебап мотор», Құрылыс және жұмыс сипаттамалары, 2015 жылдың 27 сәуірінде алынды.

Laughton M.A. және Warne D.F., редакторлар. Электр инженерінің анықтамалығы. 16-шы басылым Ньюнес, 2003. 19-4 бет.

Уильям Х. Йедон, Алан В. Йедон. Шағын электр қозғалтқыштарының анықтамалығы. McGraw-Hill Professional, 2001. 4-134 бет.**Қосымша әдебиеттер:**

- 1. Симинович В.Б идр . Информатика . Базовый курс/ -СПб:Пит2001-640с:ил.
- 2. Стив Джонсон; с англ. М.А. Голубева- М.Microsoft Office 2007 /:НТ Пресс,2009
- 3. Алексеев А.П. Информатика2002 г.-ИздательствоСолон,2002
- 4. Соловьева Л.Ф. Информатика в видиосюжетах+СD. Издательство БХВ-Петербург, 2002.
- 5. Праффенберген Б Эффективная работа с Microsoft internet Exlorer 4.0. Санк-Петербург, 1998,416 с.
- 6. <http://massaget.kz/layfstayl/tehno/faq/84/>

## *Үйірмеге қатысушы студенттер тізімі*

- 1. Абдукадиров Зиёдхан
- 2. Голоскова Лиана
- 3. Ирисматов Самиржан
- 4. Ахмедов Бахтияр
- 5. Погребняк Артем

Оқытушы: Ибрагимов Д